## **BJC** HealthCare

Updated 8/4/2020

## **DID YOU RECEIVE A LINK TO JOIN A BJC TEAMS MEETING?** Anyone can join a Teams Meeting – you don't need Office 365 or Microsoft Teams to join.

**It's easy to join, you just need an internet connection. You can use your PC's speaker/microphone or your phone to hear audio or call in using the conference line listed below the link if you don't need to see the shared screen.**

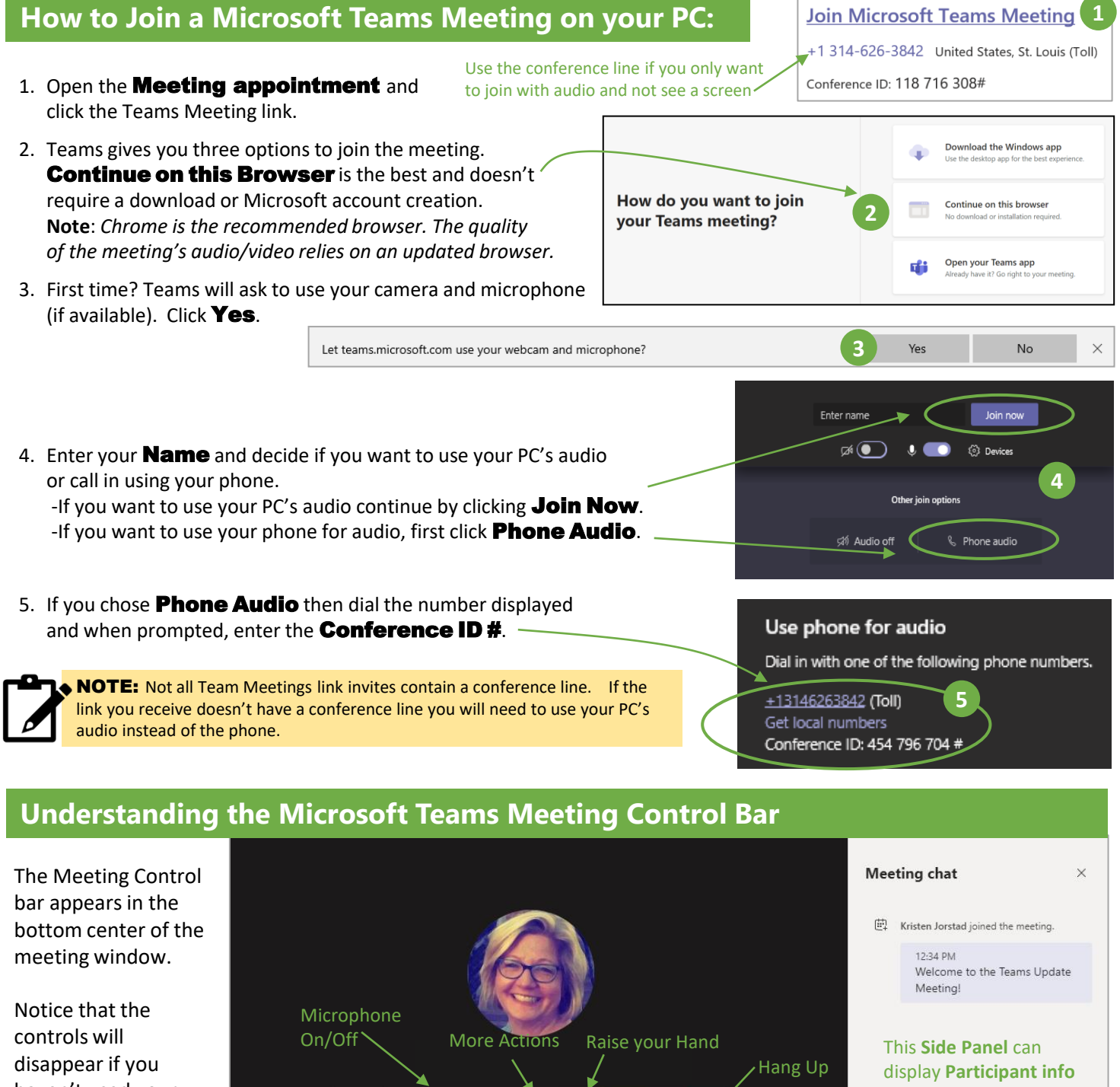

haven't used your mouse in a few minutes. Touch your mouse to display them again.

Camera

On/Off Share

 $02:13$ 

 $\mathbb{Z}$ 

Tray

 $\mathbf{0}$ 

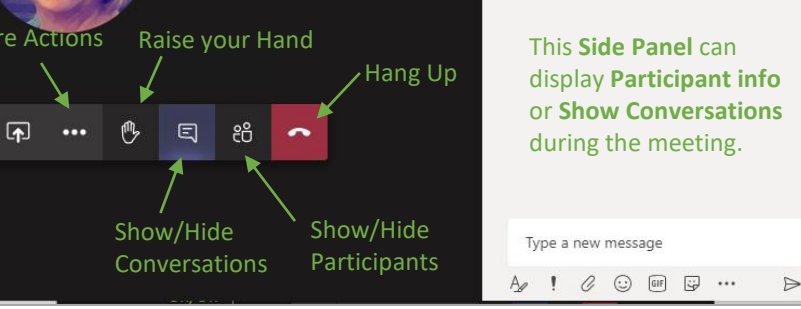